# Dunn and Bradstreet: Do they know something that we don't

by BIOC Agent 003 & Tuc

In issue N90, we explained how to use the<br>Dunn and Bradstreet system (which is now known as<br>Dun print). A week after the issue was mailed a phellow phreak found out that a copy of the issue<br>had fallen into the hands of our "friends" at D&B. nao varien into the hands of our "friends" at D&B.<br>To say the least, they weren't exactly thrilled<br>about it. In fact, they did not even believe that<br>they had a security problem! Well, that just goes<br>to prove that if you ar

In a big effort to defeat hackers, they<br>called in an outside service to spruce up their "security." Fortunately for us, we were able to<br>"security." Fortunately for us, we were able to<br>find out about the new system! This was not really<br>a problem, though. First, they had the new<br>dial-ups posted when you logged

Recently they have set up a new system they<br>like to call DunsNet. They are trying to pass it off as a big savings of time since the hassle of<br>using a time shared public network does not exist.<br>We are sure that Mr. J.W.P. of DUNSPRIMT had more We are sure that Mr. J.W.P. of DUNSPRINT had more<br>on his mind when he wrote the letter (on the<br>system)! DunsNet is accessible from a regular<br>dial-up. We have not been able to get a number yet<br>for this system; once on it al

Sorry D & B.... Good news travels fast!

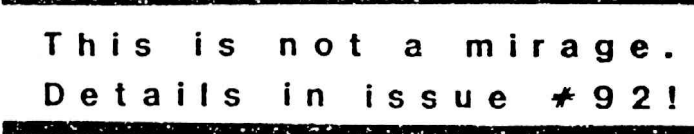

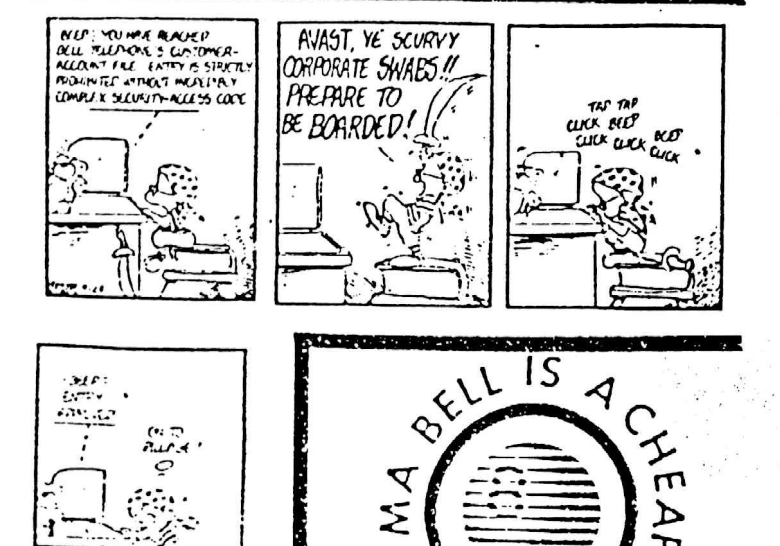

 $THK$ 

ura

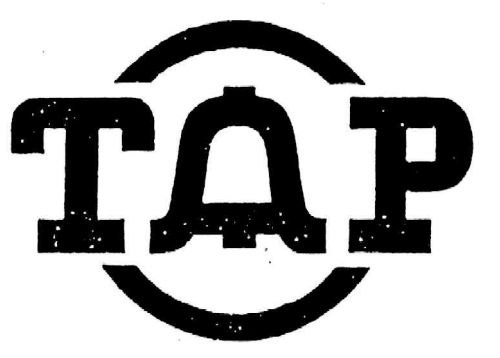

The Hobbyist's Newsletter for the Communications Revolution

#### SPRING 1984 No. 91

# Produced by TUC & BIOC Agent 003

 $\frac{1}{2}$ 

## YET MORE PHUN WITH UNIX by BIOC Agent 003

In previous issues of TAP, Fred Steinbeck (issues<br>78 & 79) & Sinon Jester (issues 75 & 77) wrote<br>about some interesting features of UNIX, In this article, I will hopefully expand on that theme.

Most UNIX systems are capable of communicating<br>with other UNIX systems through a series of programs called uucp. Once on a UNIX system,<br>type Is /usr/lib/uucp to list the support<br>files stored in conjunction with the uucp programs.

The two most important files in this area (from a hackers point-of-view) are L.sys & L-dialcodes. It is in these files that the UNIX system stores the numbers AND passwords to other UNIX systems!

The first file (L.sys) contains: 1) the name of the rinst rife (C.Sys) contains: If the name of<br>the renote system, 2) the time that the first LNIX<br>system should call, 3) the hardwired device that<br>should be used for the call (ie, nodem port #),<br>4) the baud rate, 5) the p like:

MaBell MoTu tty99 300 dc2638 login uucp ssword: it

In the example, the system called MaBell can be<br>called on Mondays or Tuesday. You can probably<br>call any time you want, though. The UNIX system is to dial it through device tty99 (not important<br>to us). The number is dc2638. It will then wait<br>for the string "login" and send uucp (the<br>usernane), it will then wait for the string<br>"ssword:" and send the password (it).

As you may have noticed, the phone # (dc2638) is<br>non-standard. This is because the system can use<br>abbreviations from the "L-dialcodes" file. A<br>typical file might look like:

to %/18005215400w12045678k dc 311555-

In this case dc2638 is really 311-555-2638. Also, some extenders may be thrown in the file! The "w' means to wait for dialtone.

To list these file you would type: cat /usr/lib/outp/L.sys cat /usr/lib/uucp/L-dialcodes

(cont.)

In most cases, these files are protected but<br>intelligence is not a prerequisite for UNIX<br>advinistrators! Although, this should be no<br>problen if you logon as caasp!) the super-user (alias "root\*).

Unfortunately, the uucp password does not run under the normal UNIX shell. It uses a separate protocol.

If you are successful in obtaining these files you will have expanded your directory of UNIX systens passwords, and possibly even SCC's & wats extenders' If you master the uucp protocol you can copy ANY f+le! Once on other systems, this<br>could work in a vicious cycle [vicious for THEM In most cases, these<br>intelligence is not a<br>administrators! Althoug<br>problem if you logon as<br>calias "root").<br>Unfortunately, the uucp<br>under the normal UNIX sh<br>protocol.<br>If you are successful in<br>will have expanded your d<br>passw (that is)).

# Hacking Western Union Revisited (Part J0) By Tuc

I've had a few questions fron the people who have read my first article which 1 co-wrote with BIOC Agent 003 <TAP #90). They were asking what<br>other things are possible with Easylink (1-800-<br>325-4112). Well, to save time and space, the best command: on the system is "/HELP'. Uhat lan ging to explain, however, are two other services hat Westecn Union provides with their. Easylink.

The first of these is for whats known as "For<br>Your Information" (FYI). This service is<br>available to present Easylink subscribers for a<br>"nominal" connect charge. FYI is very informative in what it contains. News that goes over the UPI wire is on-line with several other "neat" options. You are able to get up to the minute information on current events in the world.You can also access esis ski reports, entertainment news,-and much more!

To connect to the service, you must<br>1-800-325-NBMS (1-800-325-8397). The dial 1-800-325-NBAS (1-800-325-8397). The<br>familiar "1D?" prompt will once again appear. The<br>logon format is in the same format as mentioned<br>in part 1 (Eg : 01 USR999999 TEST.TEST). Once<br>on, type CATALOG to see what reports available.

Did you ever want to send a telex to a Cocpany you were almost sure had either Easylink or a Telex/TUX and didn't have tue number? Or, have you had the telex number or answerback , but forgot who the heck it was for?<br>Well, now Western Union makes it easy on you with thier version of Directory Assistance. To call, dial 1-800-325-1461 (300 baud only).<br>When it\_answers, it is the same logon\_format\_as<br>its associated services. Type DIRECTORY.Then. type NBR NWAANAANAN if you need a telex number. (En: 62099999 (Easylink), 7105812236 (TUX), or 823410 (Telex 1)). To find out by the answerback, type : ANS (answerback). + |

To find the number and information on a company wher, you know the company name and state, the sequence is: NAN SS CCCCCCCCCCCCC. SS is the two letter state abbreviation and the C's represent the company nane. .

There are two other 'commands for the System (besides DIRECTORY). They are FORMAT (a brief &<br>(besides DIRECTORY). They are FORMAT (a brief &<br>useless help file) and WORLDWIDE FACTS (telex Country code info, time zones, capitols, etc.).

Uell, have fun, and if you find anything<br>interesting, please teil me. Remember, you 'heard<br>it first from Tuc at TAP.

the contract of the contract of the

} find it truly discouraging when people intelligent people seeking intellectual<br>challeages, must revert to beconing comon criminals. The fine arts of hacking and boxing | have all but died out. Though you newcomers, you' who have appeared on the scene in the last year or two, may not realize it, we had it nuch better. Penge didn't recognize our potential for destruction and damage because we never flaunted it, nor did we exercise it.

For hacking, if was the intellectual challenge which drove us to do it. The thrill of bypassing written oros soneone's computer security<br>or breaking through someone's computer security<br>was trenendous. It wasn't a case of getting a passuord fron a friend, logging on, and destroying an entire database. We broke in for the chailenge an entire batabase. We bloke in for the ultimo detection. We loved the potential for destruction that we gave ourselves, but never used.

Today, after so much publicity, the fun hes turned to true criminality, Publicity we have<br>tereived is abhorring. From WarGames to the headlined October Raids, to the 414's, the Inner Circle, Fargo 44, and the recent NASA breakins--not to mention all the local incidents (hat never made the big newspapers, like dreakins 3t school computers or newspaper computers. TRY at school computers of newspapers carecters used the three stolen accounts to aid them in abusin stolen credit cards. The thrill of entering an looking around has shifted to criminal practicality--how can | make my bank account fatter--how may I] use this stolen credit card to its fullest--how could I take revenge upon my enemies.

And then there is the world of Phone Phreaking. The number of phreaks has grown from an elite feu, neta en or twenty, to well over a thousand. Still, there remain only about 10 or 20 good, Jonglasting phreaks. The rest receive information and abuse its uses until the information is no longer valid. Even worse, they seek publicity! They WANT to be caught! Many even use their real names on bulletin board systens to promote publicity. Meanwhile, the REAL systems to promote poortcrey. Healwhile, the have the rest, waiting for phreaking to become so dangerous as to becone a challenge once again. Once security tightens and only the strong survive (phreak Darwinism?), phreaking will be restored as away to "beat the systen' without costing anyone anything. the world of Phone<br>or twenty, to well<br>or twenty, to well<br>phreaks. The response remain only about<br>bine its uses up<br>bine its uses up<br>phreaking in the<br>publicity. Heanwhile,<br>been resting in the<br>percome a challenge to<br>excome a 

Hacking may soon be dead, tut may phone phreaking live on!

> The charge: undefined Calltomla, 1975

The take: Datsun 710 statlon wagon, & year's free supply of groceries, innumerable \$5 gift certificates

as gin conditions, used their<br>Twenty-six students, used their<br>unlversity's IBM 370159 computer<br>to print out 1.2 million 3.by-5 forms with thelr names and addresses —

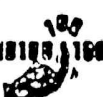

enough paper to cover two and a half football fields. They used these forms to enter @ contest held by McDonald's restaurants that offered \$40 000 In orizes. Their entries made up over one third of the 3.4 million total entrles. Though McDonatd's protested the leck of ethics, the students mat the contest qualifications and were allowed to keep their prizes. Since they had paid for their computer time, the school took no action against<br>the students for using school computing resources.<br>Burger King awarded \$3000 to the school to set up a<br>scholarship honoring the students.

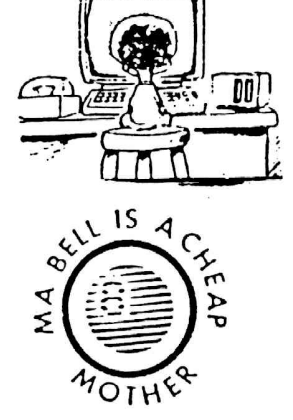

### PASSPORT CHECKSUMS

New passports are being issued throughout the<br>world with a special laminated page that can be<br>tead by computers. These computers are linked to<br>crime data banks such as INTERPOL. Of ccurse<br>they're nothing but a benefit to u

last two lines on the page. In about two seconds,<br>the computer returns all sorts of useful infor-<br>mation about you (to speed up immigration queues,<br>I'm sure). In a section of miscellaneous data<br>(which the defendant is not

in a fairly airtight environment, such as a clear<br>plastic bag for microbe innoculations.<br>The first line contains a P (meaning the page<br>is machine-readable), issuing country, and name.<br>The second line contains an 8-digit pa

- 1. Multiply each digit of a number (such as<br>date of birth) by a number. For the first,<br>fourth, and seventh digits, multiply the<br>digit by 7. For the second, fifth, and<br>eighth digits, multiply by 3. For the<br>third, sixth, and
- 
- 4. The remainder is the check digit.

A check digit is also calculated from passport<br>number, expiration date, and possibly a national<br>identification number. The final check digit is<br>calculated from all other check digits.<br>More more this can be found in procee

--The New England Archivist--

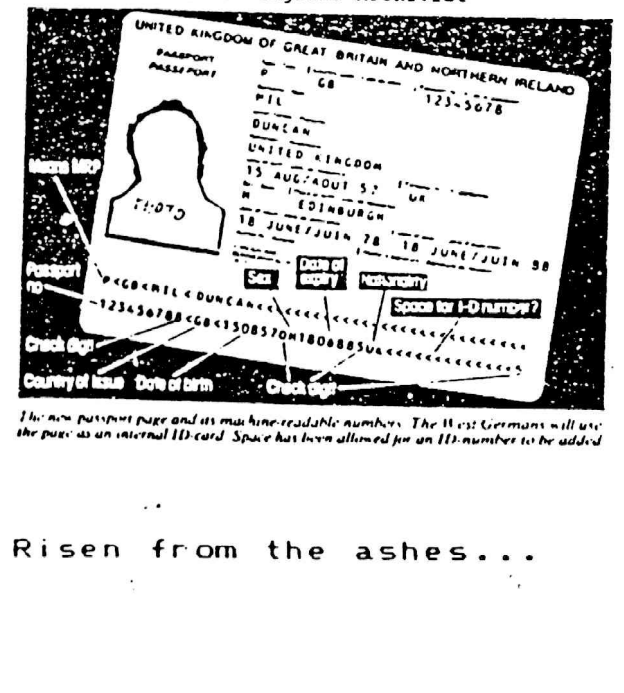

The meme pupet page and as man hine-readable aumbors The Wes? Germans will ue the pow as aniaternal ID-card Space hat loon altered jor an lDmumbes te be added

### Europe - Not Half Bad.

# by Cheshire Catalyst, Managing Editor

In issue 89, I put out the word. I was going<br>to Europe. I was speaking to a seminar on Computer<br>Crime. A few of the questins from the "Pack of<br>Wolves" I found waiting for me (the press<br>conference the seminar panizers set u

their money to be with us were here to learn how<br>not to be stupid, but there were enough stupid<br>companies out there for the crackers to have fun<br>with. Besides, my newsletter is published for the<br>with. Besides, my newslette computers, doesn't mean that the statement is<br>true. It's only how they want the public to relate<br>to IBM mainframes.<br>The corporate types should realize that if a

teen-aged hacket is getting into their system, an industrial spy could have been logging in regularly for the past 3 years. While I may not particulary care for a TRW or Shitibank having particulary care for a TRW or Shiti

one showed up. Well, very few showed up. About 20<br>all together. Half of those people were<br>journalists. I met Wau of the Chaos Computer Club<br>of Hamburg, who I first met at Telecom '63 last<br>September. He and his buddies are

The beer was good (my favorite is Hacker-<br>Pshorr) and I wish they'd import one or two of the<br>beer halls. The beer halls sold bumper stickers,<br>funny hats, and other party things, but I was appalled at how many women were blithly allowing their mates put cow bells around their necks. This is probebly some local custom, but 1 couldn't undecstand it. 1f those bells had the connotations I was thinking of, well, none of my girl friends would have appreciated it had I been crass enough to bring home a necklace like that.<br>... Any of our corporate subscribers who would

Iike to wake up their management to the vulner-<br>abilities of computer systems should be made aware<br>that I am available for lectures and consulting.<br>Just drop me a line at the TAP maildrop, or via MCI Mail (Username: TAP), or telex number 650-119-<br>5732.

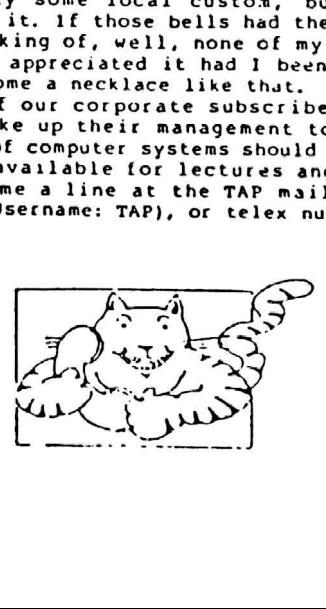

### BELL PIE . {To the tune of: "Anerica Pie')

Long, Tong, time ago, ] can still renember, When the local calls were "free.° And I Knew sf 1 paid my bill And never wished then any if That the phone company would fet ne be...

<u>.</u><br>1980 - Paris Paris III de Carlos de Carlos de Carlos de Carlos de Carlos de Carlos de Carlos de Carlos de Carl

But Uncle Sam said he Knew better, Split 'em up, for all and ever!<br>Ue'll foster competition: It's good capitalisn!

] can't remember if ] cried, a When my pene bill first tripled in size, But something touched me deep inside, The day... Bell System... died.

And we were singing... Bye, bye, Ma Bell, why did you die? We get static #ron Sprint and echo fron HCI, "Our local calls have us in hock!" We all cry. Na Bell why did you have to die?

Is your office step by step,<br>Or have you gotten scme Crossbar yet?<br>Everyone used to ask...<br>Oh, is TSPS coming soon? 1000 will be a boon! And, 1] hope to get a touch-tone fone, real soon... The color phones are really neat, And direct dialing can't be beat. My area code ts "Jow:" The prestige way to go!

Oh, they just raised phone booths to a dine!<br>Well, I suppose it's about tine.<br>I remenber how the payphones chined. The day... Bell System... died. ANG we were singing... Bye, bye, Ma Bell, why did you die?<br>We get static fron Sprint and echo fron MCI,<br>"Qur Jocal calls have us in hock!" We all cry. Oh, Ma Bell, why did you have to die? Ha Bell why did you have to die?

Back when we were all at one rate, Phone installs didn't cause debate, About who'd put which wire where... Installers cane right out to you,<br>No "phone stores" with ballyhoo. And 41] was free--seemed very fair! © But FCC wanted it seens, To let others skim long-distance creams;<br>No matter 'bout the locals,<br>They're mostly all just yokels!

And so one day it came to pass, . . :<br>That the great Bell System did colla'se,<br>In rubble now, we all do mass, The day... Bell System... died.

So bye, bye, Ma Bell, why did you die? We get static from Sprint and echo from MCI,<br>"Gur local calls have us in hock!" We all cry.<br>Oh Ma Bell why did you-have to die? ~ . . . . . . . Oh Ma Bell why did you have to die?

] drove on out to Murray Hill, To see Beli Labs, some time to kill, ° But the "sign there sard the labs were. gone. I went back to my old CG, Where I'd had my phone lines, years ago,<br>But it was enpty, dark, anc ever so fo<sup>rc</sup>err...

**The communication of the communication of the communication** 

No relays pulsed,<br>No data crooned. No MF tones did play their tunes, There wasn't a word spoken, All carrier paths were broken...

And so that's how it all occured,<br>Hicrowave horns just nests for birds, Everything bacame so absurd, The day... Bell System... died.

So bye, bye, Ma Bell, why did you die,<br>We get static from Sprint and echo from MCI. "Our local calls have us in hock'® We all cry. Oh Ma Bell why did you have to die? Why did you have to die?

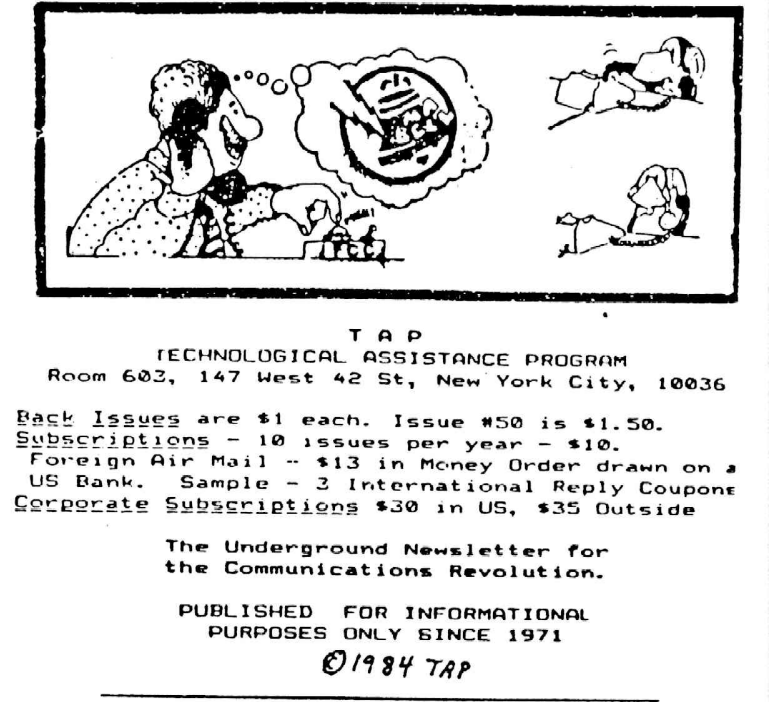

TAP TECHNOLOGICAL ASSISTANCE PROGRAM Room 682, 147 West 42 St, New York City, <sup>180036</sup>

Back Issues are \$1 each. Issue #50 is \$1.50.<br>Subscriptions - 10 issues per year - \$10.<br>Foreign Air Mail - \$13 in Money Order drawn on a<br>US Bank. Sample - 3 International Reply Coupone<br>Cereerate Subscriptions \$30 in US, \$3

The Underground Newsletter for the Communications Revolution.

PUBLISHED FOR INFORMATIONAL PURPOSES ONLY SINCE 1971 ©1934 Trp

 TAP Spring 1984 - #9) Nanaging Editor..................Cheshire Catalyst Associate Editor.ssssscsessccceers ieee reves ssa UC Associate Editor. ..ssscreceecees +++ BIOC Agent G03 Printing...... er ree sg 4a «Mr. Holmes Thanks to Mr. iteines of Baker<br>Street for printing this issue